### 「臺南公共運輸月票」問答集

2023.0614 版本

推廣說明:

臺南大家長黃偉哲市長於 5 月 29 日宣布「臺南公共運輸」月票 5 月 31 日在 MeNGo 平台正式開 賣,每月可享臺南市內公車無限搭,以及 YouBike 不限次數前 30 分鐘免費騎乘,較現行優惠省更 大!7 月也將加入臺南境內台鐵推出「公車+台鐵 399 無限搭」及「南高屏公共運輸走透透 999」月 票,未來更將分階段推出手機 QR Code 虛擬票乘車碼。

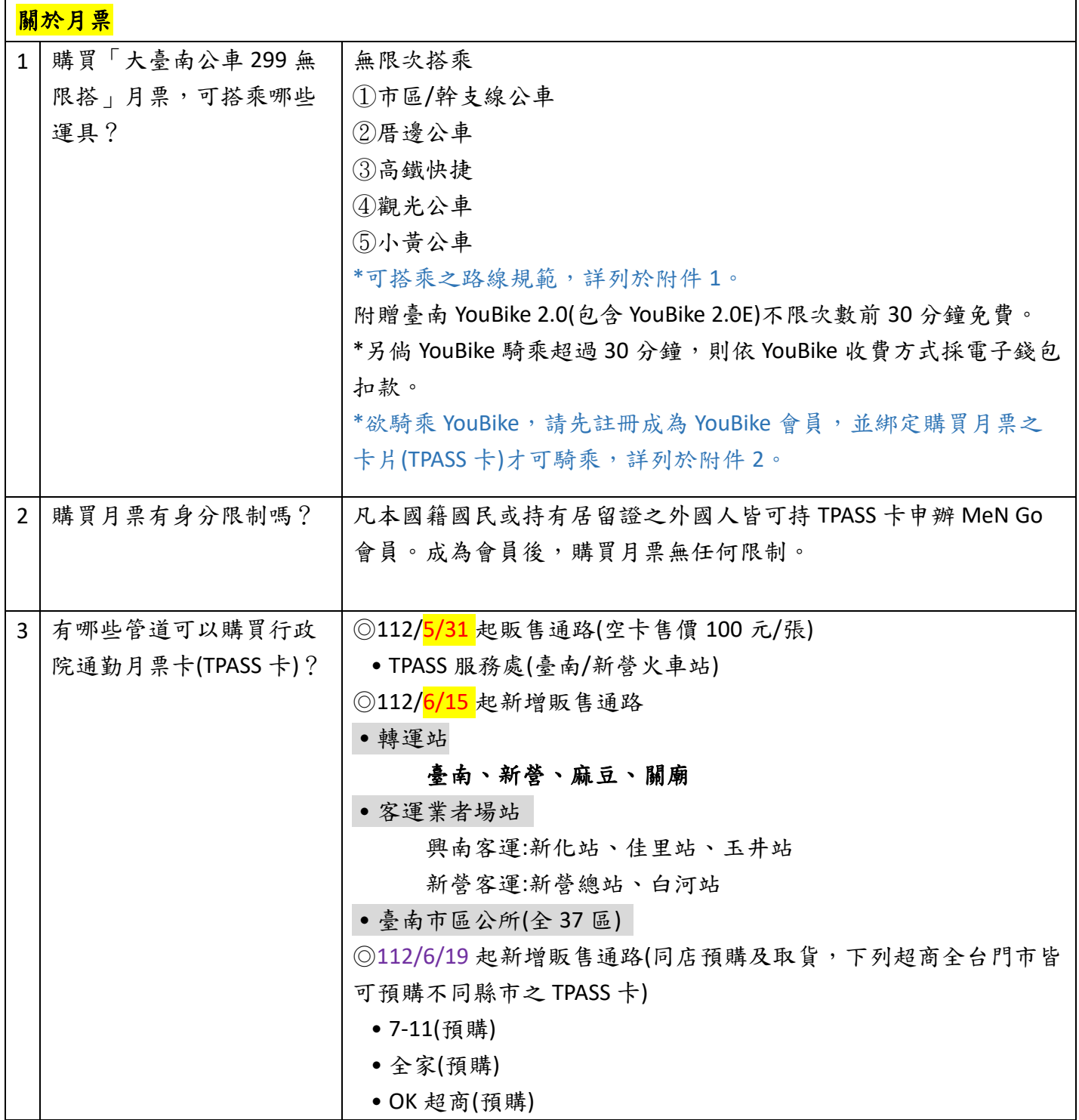

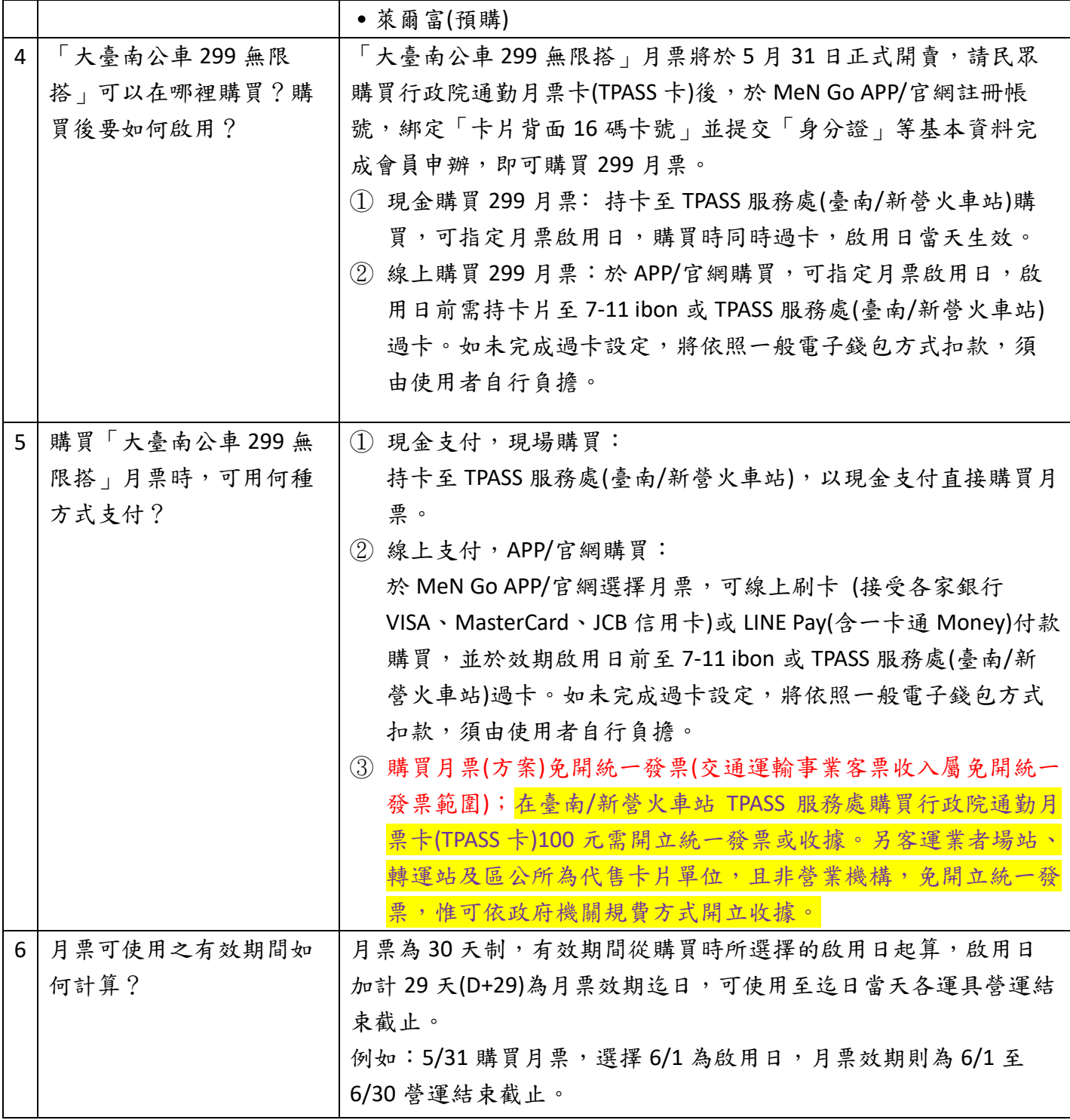

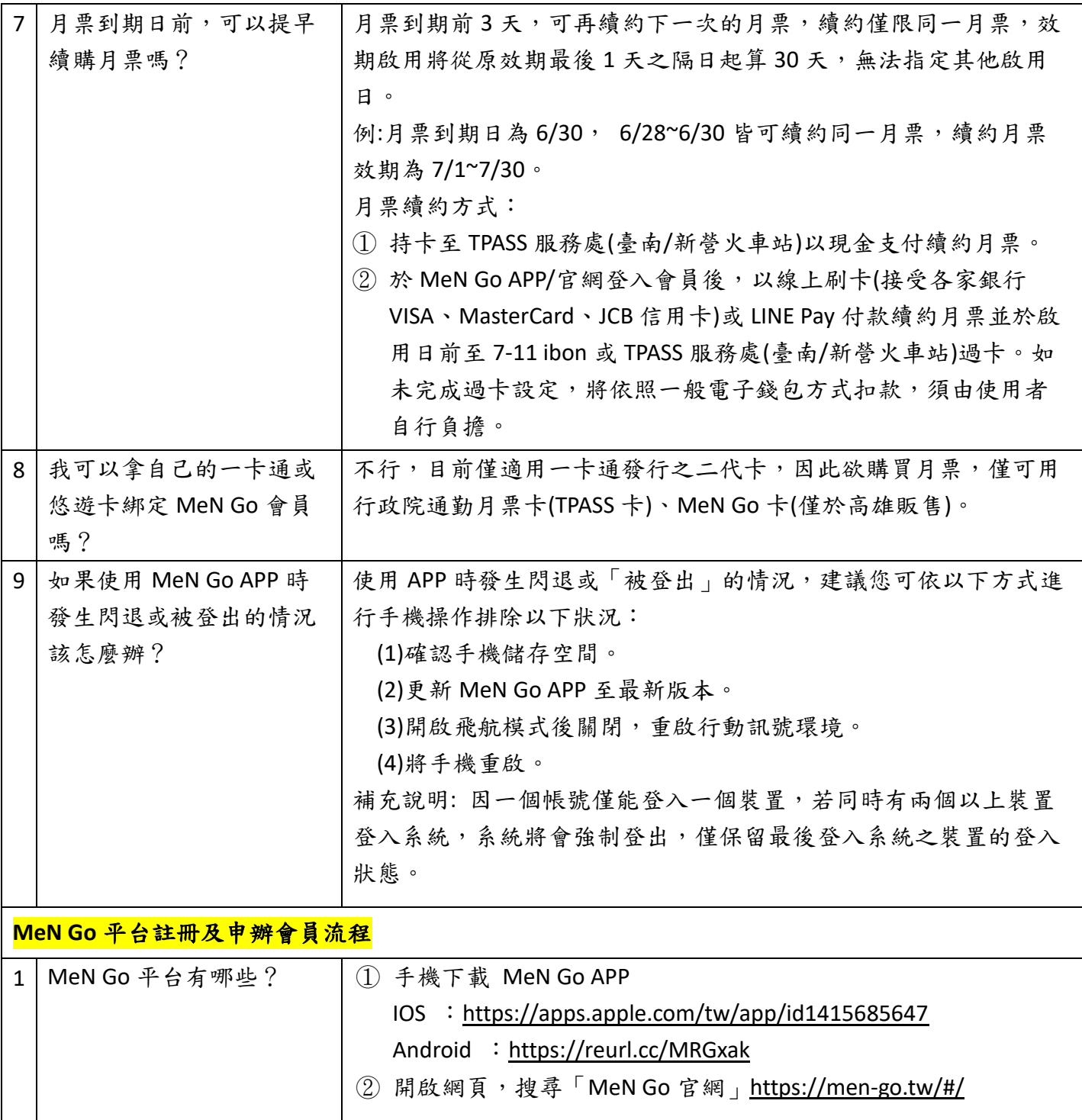

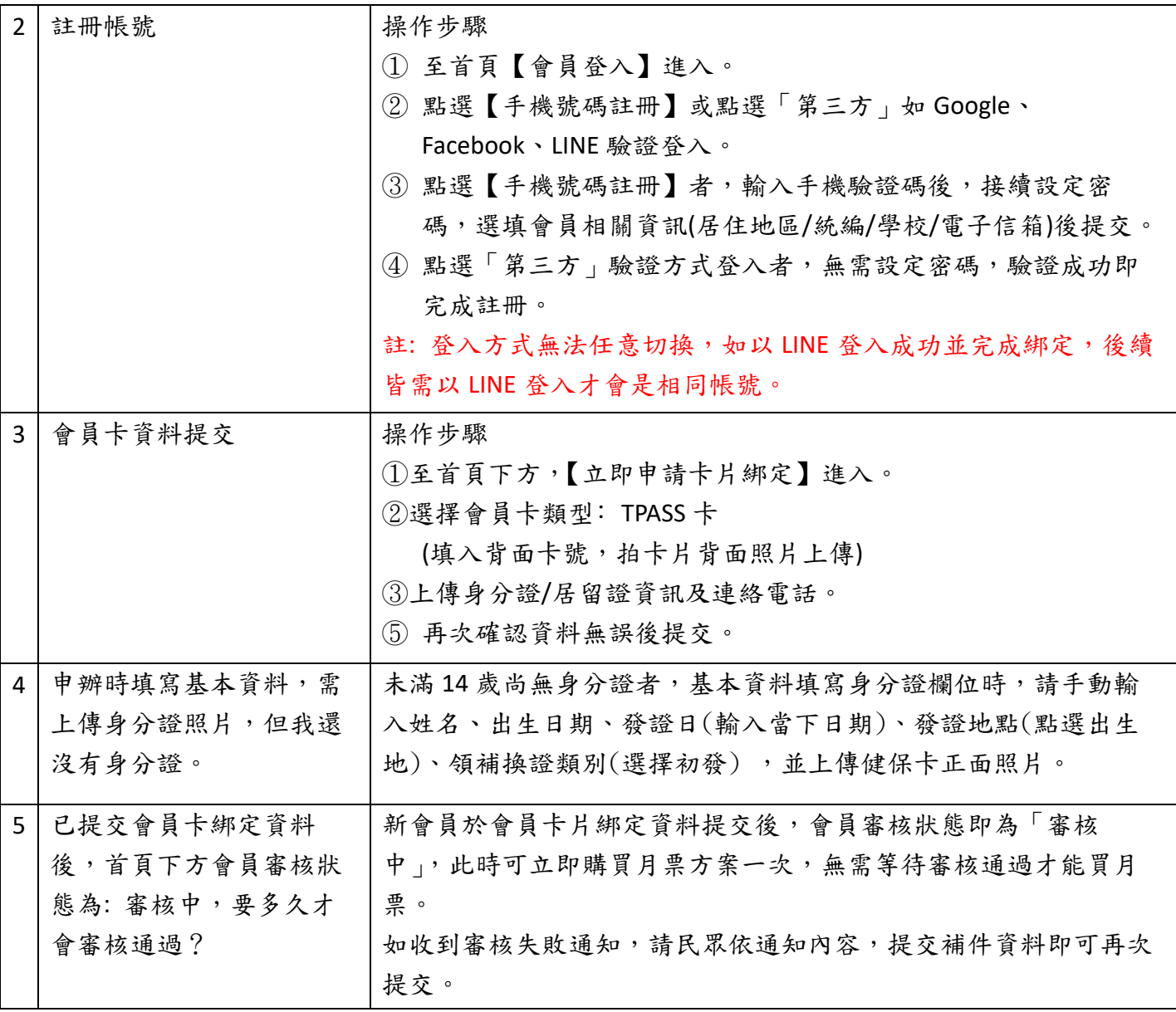

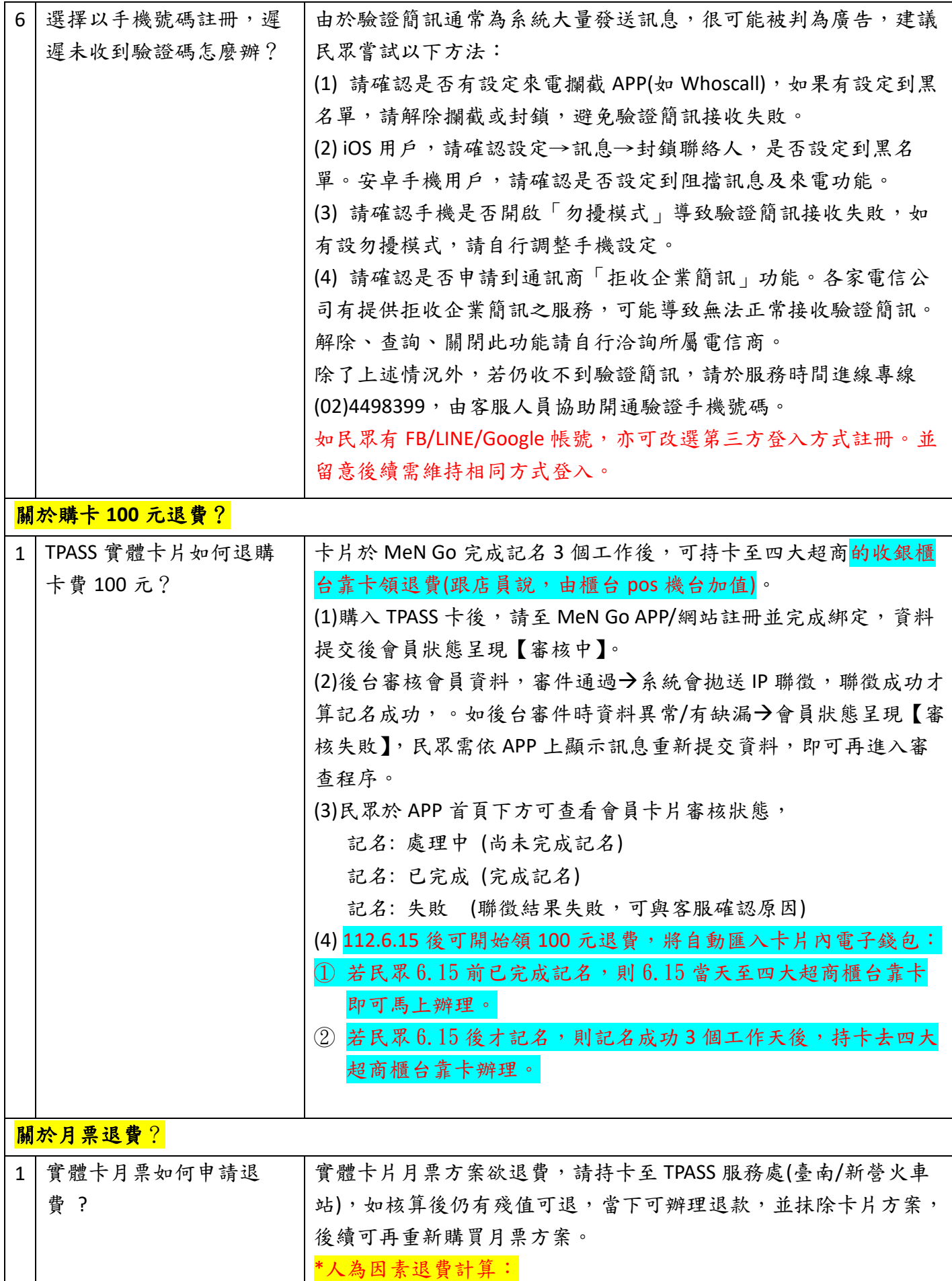

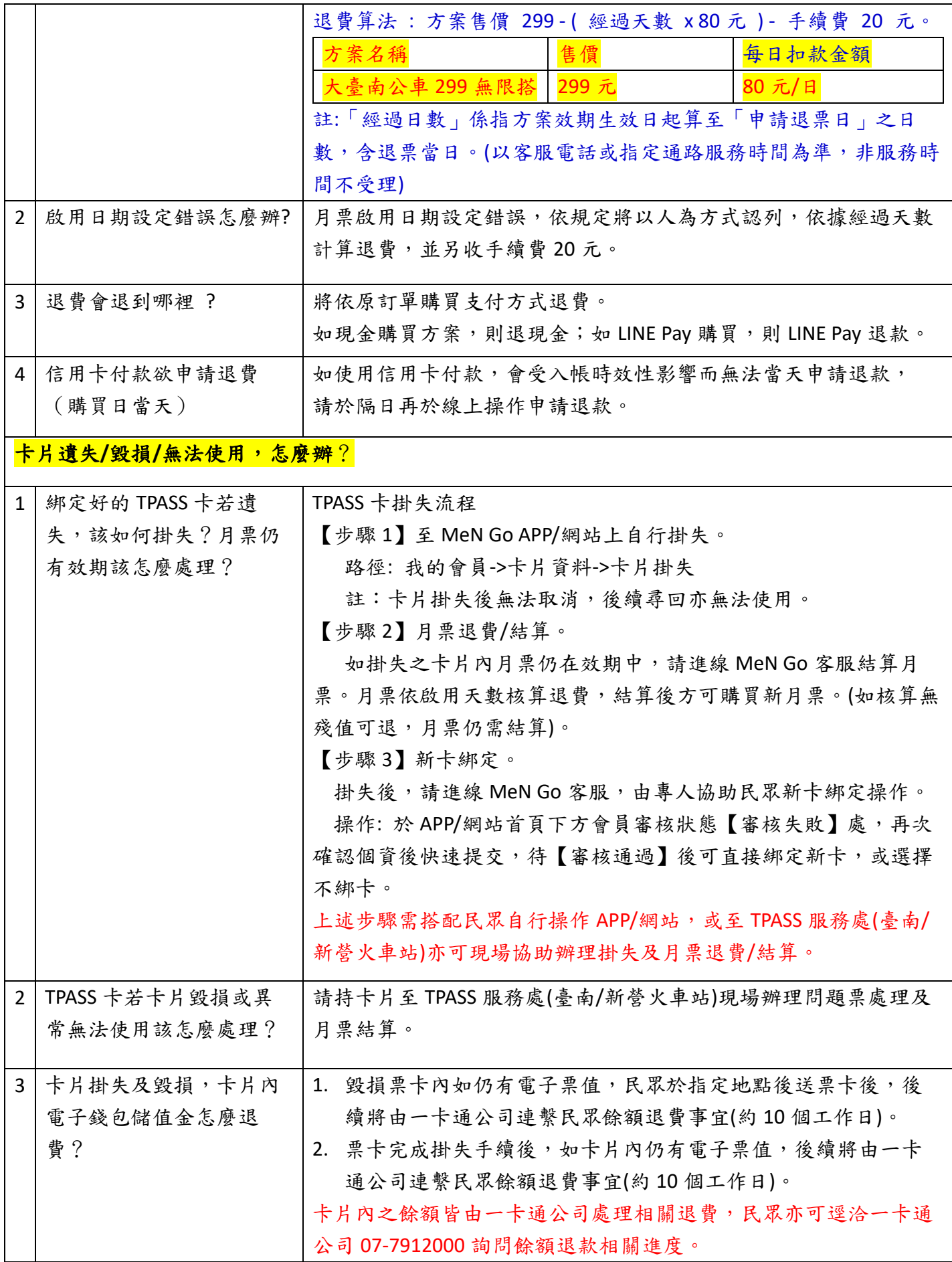

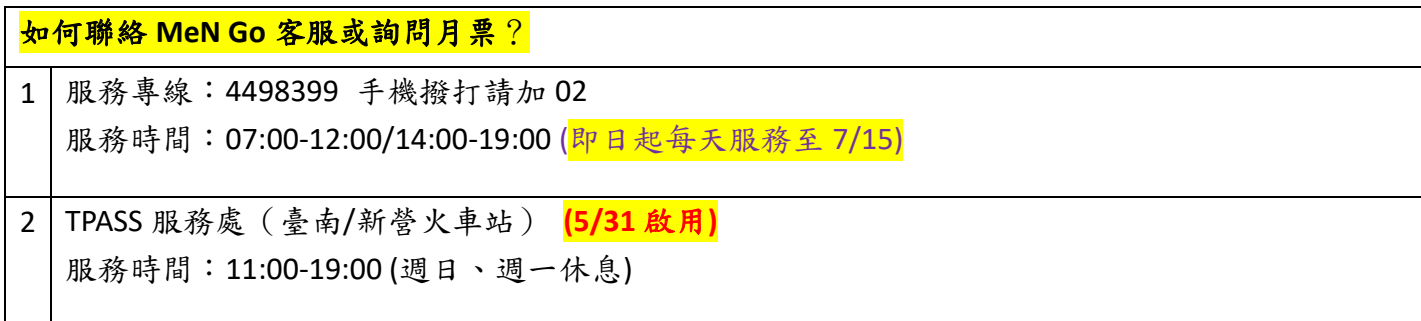

## 附件 **1**

#### 適用台南境內299/399通勤月票之路線

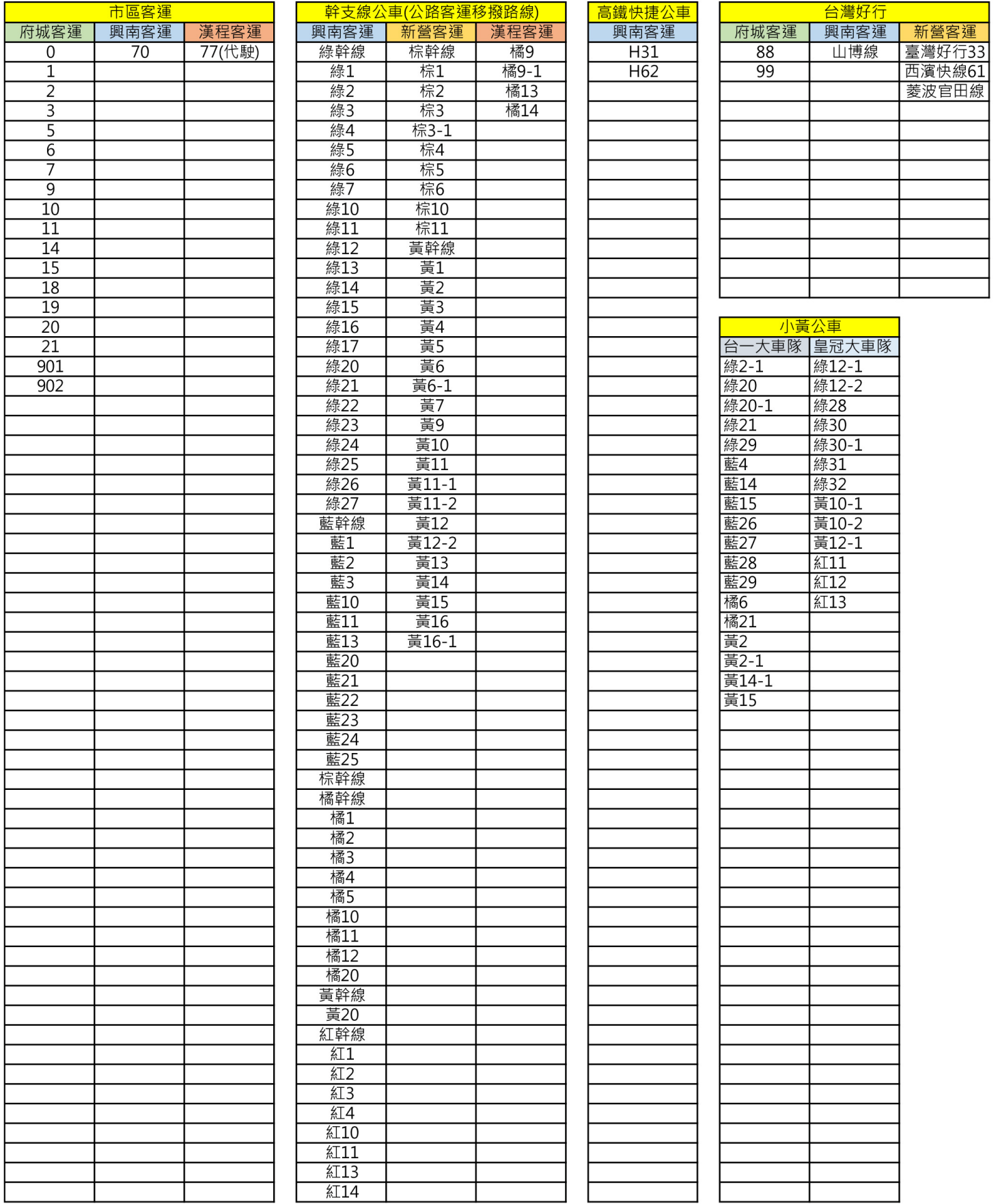

## 附件 **2**

## 【**MeN Go** 使用 **YouBike** 綁定教學】

## 綁定卡片

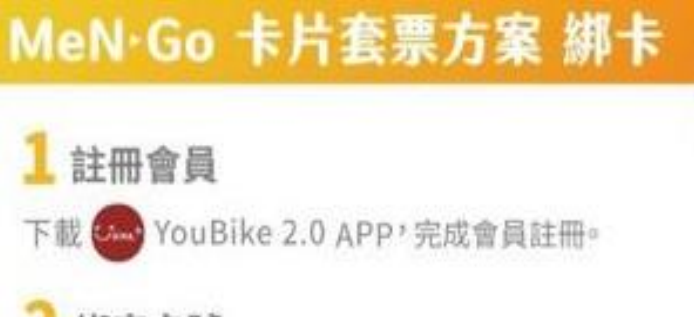

# 2 绑定卡號

贴選「會員管理」→「卡片管理」, 新増「一卡通綁定」, 輸入卡背16碼卡號即完成綁定。

#### 靠卡租借 З

套票效期內,靠卡租借YouBike可享前30分鐘免費騎乘。